#### **Does not shown 'Text' in dwg layers**

11/02/2012 02:18 PM - María Maluenda

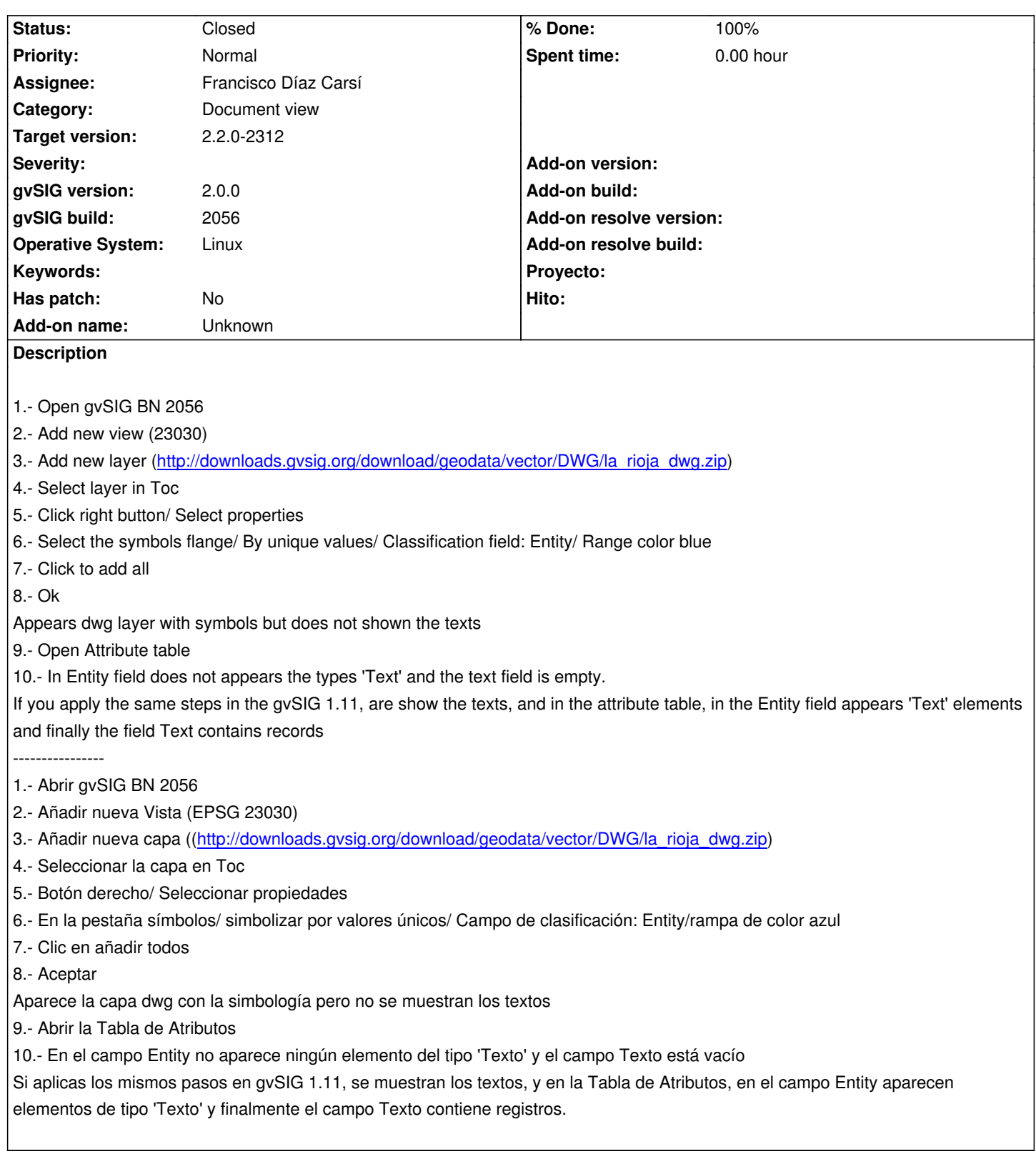

# **Associated revisions**

**Revision 44 - 05/27/2015 01:47 PM - Francisco Díaz Carsí**

fixes #1348 Arreglado problema al crear el punto de un DWGText

# **#1 - 12/07/2012 01:46 PM - Joaquín del Cerro Murciano**

*- Target version changed from 2.0.0-rc1 to 2.0.0-final*

#### **#2 - 12/12/2012 11:19 PM - Manuel Madrid**

*- Target version deleted (2.0.0-final)*

#### **#3 - 01/13/2014 01:40 PM - Álvaro Anguix**

*- Assignee set to Juan Lucas Domínguez*

## **#4 - 01/16/2014 12:21 PM - Álvaro Anguix**

*- Target version set to 2.1.0-2218-testing*

## **#5 - 01/16/2014 04:56 PM - Joaquín del Cerro Murciano**

*- Target version changed from 2.1.0-2218-testing to 2.1.0-2219-testing*

#### **#6 - 02/17/2014 08:40 PM - Joaquín del Cerro Murciano**

*- Target version changed from 2.1.0-2219-testing to 2.1.0-2221-testing*

## **#7 - 03/07/2014 09:03 PM - Joaquín del Cerro Murciano**

*- Target version changed from 2.1.0-2221-testing to 2.1.0-2222-testing*

## **#8 - 03/14/2014 04:30 PM - Álvaro Anguix**

*- Target version changed from 2.1.0-2222-testing to 2.2.0-2311-rc2*

## **#9 - 04/04/2014 10:34 AM - Álvaro Anguix**

*- Assignee deleted (Juan Lucas Domínguez)*

## **#10 - 01/28/2015 12:05 PM - Álvaro Anguix**

*- Target version deleted (2.2.0-2311-rc2)*

## **#11 - 03/12/2015 04:54 PM - Álvaro Anguix**

- *Target version set to 2.2.0-2311-rc2*
- *Assignee set to José Badía*

## **#12 - 04/29/2015 05:25 PM - Joaquín del Cerro Murciano**

- *Target version changed from 2.2.0-2311-rc2 to 2.3.0-2400 (rev. org.gvsig.desktop-2.0.102)*
- *Assignee deleted (José Badía)*

## **#13 - 05/27/2015 01:44 PM - Francisco Díaz Carsí**

*- Assignee set to Francisco Díaz Carsí*

## **#14 - 05/27/2015 01:45 PM - Francisco Díaz Carsí**

*- Status changed from New to In progress*

# **#15 - 05/27/2015 01:47 PM - Francisco Díaz Carsí**

- *% Done changed from 0 to 100*
- *Status changed from In progress to Fixed*

Applied in changeset gvsig-dwg:r44.

## **#16 - 05/27/2015 06:14 PM - Francisco Díaz Carsí**

*- Target version changed from 2.3.0-2400 (rev. org.gvsig.desktop-2.0.102) to 2.2.0-2312*

## **#17 - 05/28/2015 06:41 PM - Álvaro Anguix**

Al probarlo, ahora sí muestra los textos en la tabla de atributos, pero en la Vista se ven como un punto.

## **#18 - 05/28/2015 06:44 PM - Francisco Díaz Carsí**

Poniendo etiquetado deberían de salir.

## **#19 - 05/28/2015 06:57 PM - Álvaro Anguix**

ya, aunque en la 1.x los dibuja automáticamente. No sé si esto es posible en 2.x.

# **#20 - 05/29/2015 09:59 AM - Álvaro Anguix**

*- Status changed from Fixed to Closed*